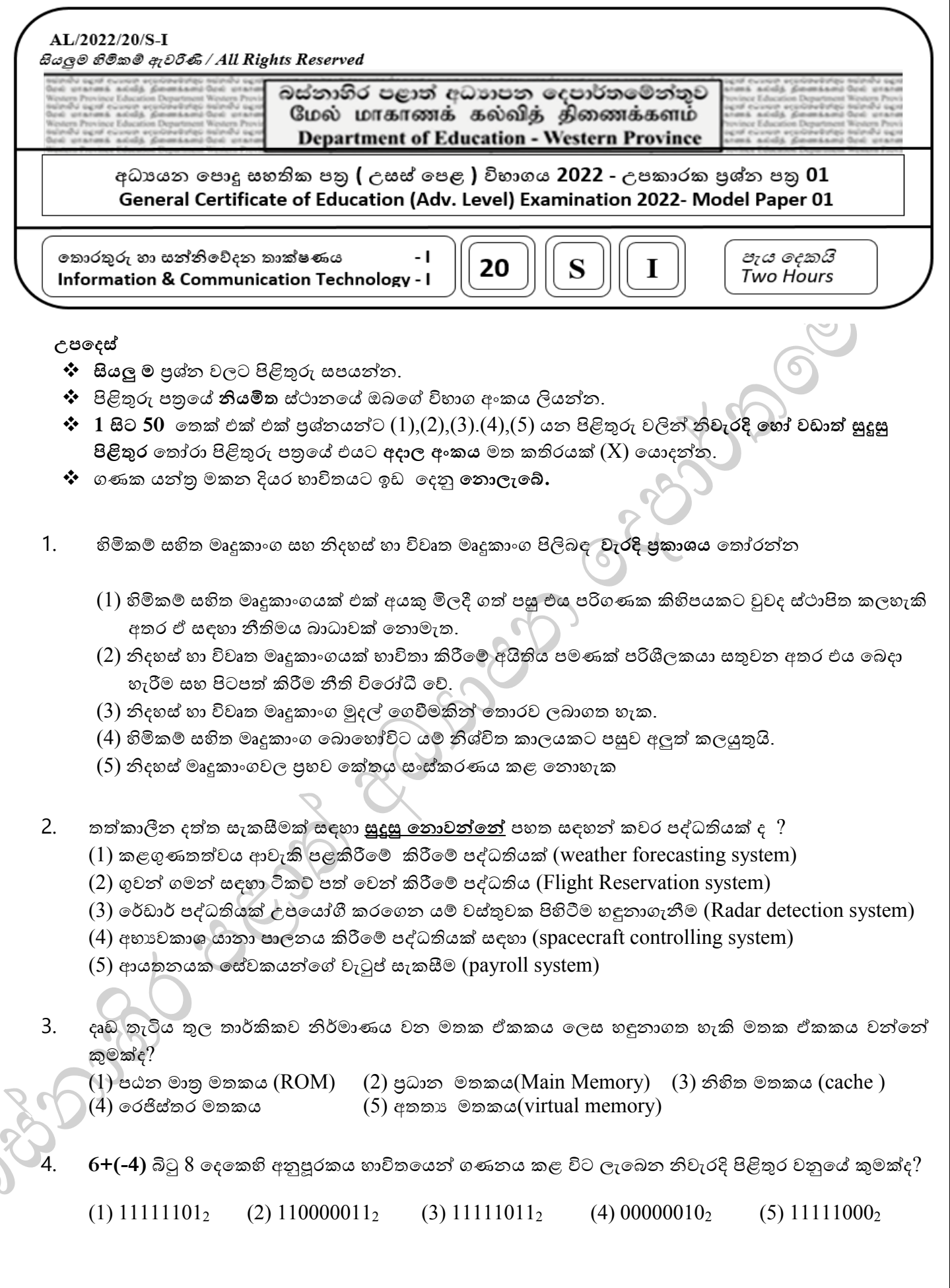

 $\left($ 

5. **1111.011** ද්වීමය අගතයහි හි දශ්ම නිරූපණය කුමක්ද?

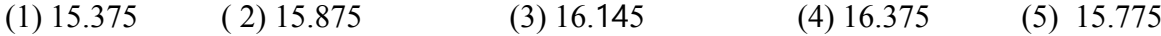

- 6. **758** තුලය ෂඩ් දශ්මය අගය නිරුපණය වන පිළිතුර වන්තන් මින් කුමක්ද?
	- (1)  $2B_{16}$  (2)  $3E_{16}$  (3)  $2E_{16}$  (4)  $CD_{16}$  (5)  $3D_{16}$
- $7.$ පහත දක්වා ඇති වගුවෙහි අක්ෂර ඉදිරිපත් කරනු ලැබ ඇත්තේ  $\mathrm{ASCII}\;$  අක්ෂර කේතන පද්ධතිය  $\mathrm{(ASCII)}\;$ Character encoding systems) උපතයෝගී කරතගනය.

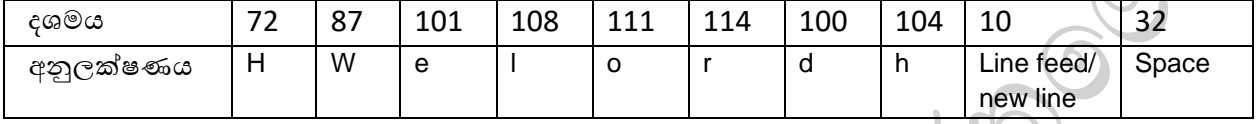

ඒ අනුව පහත සඳහන් වදන  $\, {\rm ASCII} \,$ කේතන කුමය මගින් නිරූපණය වන ආකාරය දක්වන්න. මෙම වදන (Line feed) අනුලක්ෂණතයන් අවසන් තේ.

## **Hello World**

- (1) 72 101 108 108 111 32 87 111 114 108 100 10
- (2) 72 101 108 108 111 87 111 114 108 100 10
- (3) 72 101 108 108 111 32 87 111 114 108 100
- (4) 104 101 108 108 111 32 87 111 114 108 10
- (5) 104 101 108 108 111 87 111 114 108 100 10
- 8. සෙවුම් ඉෂ්ට චකුයට (fetch execute cycle) අනුව උපදෙස් විකේතනය කරනු ලබන්නේ පහත සඳහන් කුමන උපාංගයෙන්ද?
	- $(1)$  වාරක මතකය  $(2)$  අංක ගණිතමය හා තාර්කික ඒකකය  $(3)$  පුධාන මතකය  $(4)$  පාලන ඒකකය  $(5)$  රෙජිස්තර මතකය
- 9.  $\bar{A}$ .  $\bar{B} + A$ .  $\bar{B}$  යන බූලීය පුකාශනය NAND ද්වාර පමණක් භාවිතා කර ගොඩනගන පරිපථයට ආදාන  $02$  ක් සහිත NAND ද්වාර කොපමණ අවශාවෛද?
	- $(1) 4$  (2) 5 (3) 6 (4) 7 (5) 8

.

 $10.$  දී ඇති කානෝ සිතියම සලකන්න. එහි  ${\rm A,B,C}$  ආදාන වන අතර  ${\rm Z}$  පුතිදානය වේ. ${\rm Z}$ = $\overline{\rm A}$ .  ${\rm C}$  පුතිදානය ලබා දීමට පහත කානෝ සිතියමේ  $\rm e,f,g,h$  හි අගයන් කුමක් විය යුතුද $?$ 

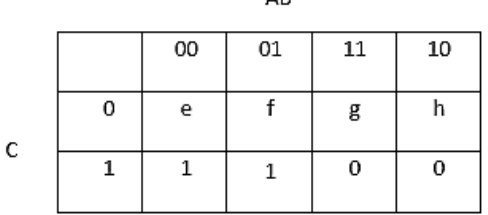

 $\Lambda$ D

 $(1)$  e=1, f=0, g=1, h=0  $(2)$  $(4)$  e=1, f=1, g=0, h=0  $(5)$ 

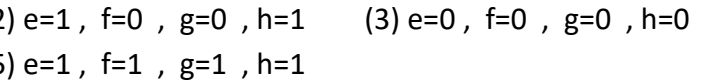

11. තම හ න් තනි සකසනයක්(single processor) සහිත පරිගණයකට පූරන වී (login) පැතුරුම්පත් මෘදුකාංගය(spreadsheet software) අාරම්භ කර වැඩ කටයුතු කරයි. ඊට අමතරව අන්තර්ජාලයෙන් තොරතුරු ලබා ගැනීම සඳහා වෙබ් අතිරික්සුවක්ද විවෘත කරයි. මොහාන්ගේ පැතුරුම්පත් කිුයායනයට අදාළ කියායනයේ අවස්ථා පහත සංකාන්ති රූපසටහන මගින් දැක්වේ.

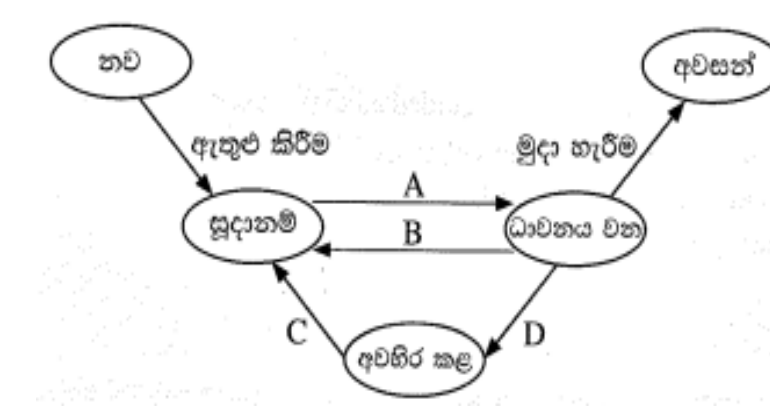

ඉහත අවස්ථා සංකාන්ති සඳහා හේතු කිහිපයක් පහත දැක්වේ.

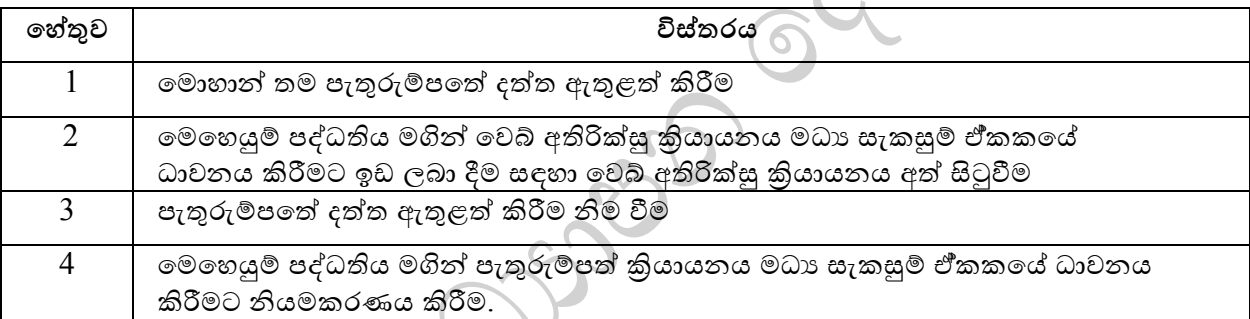

ඉහත  ${\rm A}$  සිට  ${\rm D}$  තෙක් සංකාන්ති සඳහා කුමන හේතු එකතුව ගැලපේද $?$ 

- (1) A-1, B-2, C-4, D-3 (2) A-1, B-3, C-2, D-4 (3) A-4, B-2, C-3, D-1 (4) A-4, B-1, C-4, D-2 (5) A-2, B-4, C-2, D-3
- 12. බයිට යොමුගත මෙහෙයුම් පද්ධතියක් අතතා මතක යොමු ලිපිනය සඳහා බිටු 32ක් භාවිත කරයි නම් ගයාමුගත මතක අවකාශය කොපමණ ද $?$

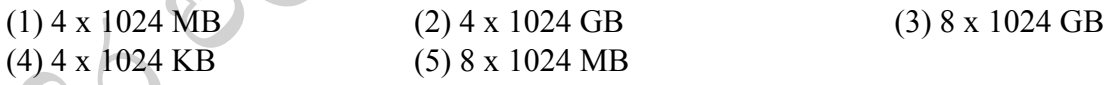

## 13. ක්රිය යනයක් (process) පිළිබඳව **සශවෙය** වන්තන්

- $(1)$ ් කියායනයක් යනු වැඩසටහනක් $(program)$  නොවේ
- $(2)$  කියායනයක් මධා සැකසුම් ඒකකය මගින් කියාත්මක කළ හැක
- $(3)$  එක් වැඩසටහනක් තුළ කියායන ගණනාවක් පැවතිය හැකිය
- (4) කියායනයක් තුළ වැඩසටහන් ගණනාවක් පවතියි
- (5) තනි සකසනයක් සහිත බහුකාර්ය පරිගණකයක කියායනයක් ආරම්භ කළ පසු ඒම කියායනය විවිධ තත්වයන් අතර මාරු වේ.

14. ඩිස්කයක ඒක් කාණ්ඩයක විශාලත්වය  $8KB$  වේ. එම ඩිස්කයේ ගොනු විහජන වගුවේ ( $FAT$ ) කොටසක් එක්තරා අවස්ථාවකදී පහත ආකාරයේ වේ. එම කොටස මගින් firstprog.py ගොනුවේ කාණ්ඩද දැක්වේ.

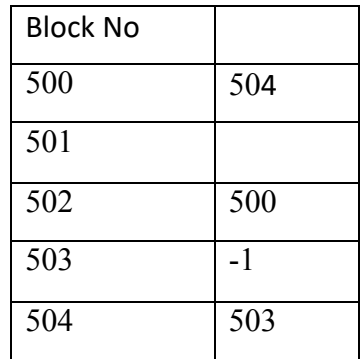

සටහන් -

- 1. තග නුවක අවසන් ක ණ්ඩය -1 මගින් දැක්තේ.
- 2. ගොනුවකට අදාළ නාමාවලි තොරතුර ගොනුවේ පළමු ක ණ්ඩතේ ක ණ්ඩ අාංකය දක්වයි

firstprog.py ගොනුවේ නාමාවලි තොරතුර හා firstprog.py ගොනුව සඳහා ඩිස්කයේ වෙන් කර ඇති ඉඩ පුමාණය පිළිවෙලින් දක්වන්නේ පහත කවරක්ද?

(1) 500, 24 KB (2) 500 , 32 KB (3) 502 , 24 KB (4) 502 , 32 KB (5) 504,32KB

 $15.$  පුතිසම සංඥා (analog signal) සම්බන්ධයෙන් පහත කවරක් නිවැරදි වේද?

- $A-$  සන්තතික (continuous) අගය පරාසයකින් සමන්විත වේ
- $\rm B-$  ශබ්ද තරංග පුතිසම සංඥා සඳහා උදාහරණ වේ
- $C$  තොරතුරු නියෝජනය සඳහා  $0$  හා  $1$  ලෙස අගයයන් දෙකක් භාවිතා කරයි
- (1) A පමණි (2) A සහ B පමණි (3) A සහ C පමණි (4) B සහ C පමණි (5) A,B,C සියල්ලම
- 16. දත්ත සන්නිවේදනයේදී භාවිත වන නියමු නොවන මාධාය(unguided media) සම්බන්ධයෙන් පහත කවරක් නිවැරදි වන්තන්ද
	- $A -$  දත්ත සම්ලේෂණයට භෞතික පථයක් අවශා තොවේ
	- $B -$  ඇඔරි කම්බි යුගල උදාහරණයක් වේ.
	- $C$  සංඥාව වායුගෝලය හරහා දෘශාවොන ලෙස සම්ලේෂණය වේ
	- (1) A පමණි (2) A සහ B පමණි (3) A සහ C පමණි (4) B සහ C පමණි (5) A,B,C සියල්ලම
- 17. ස්පන්දන තක්ත මූේජනය(Pulse Code Modulation) මගින් සිදුවනුතේ
	- $\overline{(1)}$  අංකිත මූර්ජනය  $\overline{(2)}$  විකේතනය  $\overline{(3)}$  පුතිසම සංඥා අංකිත ලෙස නිරූපණය (4) ගුප්තත වය සිදු කිරිම (5) සමමුහුේතකරනය
- 18. විශ්වාසවන්තභාවය එතරම් අපේක්ෂා නොකරන දත්ත සන්නිවේදනයන්හිදී භාවිතා වන නියමාවලියක් වන්තන්
	- (1) TCP (2) HTTPS (3) FTP (4) UDP (5) ASCII

 $19.$  SMTP නියමාවලිය සකීයව පැවතිය හැකි සේවාදායක පරිගණකය වනුයේ

- 
- $(2)$  තැපැල් සේවාදායකය (Mail Server) (5) වෙබ් සේවාදායකය (Web Server)
- $(1)$  වසම්නාම සේවාදායකය (DNS Server) (4) නියෝජන සේවාදායකය (Proxy Server)
	-

- $(3)$  DHCP සේවාදායකය
- $20.$  දත්ත සන්නිවේදනයේදි යවනු ලබන දත්ත වල ආරක්ෂාව සඳහා දත්ත කියවීමට නොහැකි තත්වයට එනුම් තේතික පෙළක් බවට (cipher text) පරිවර්ථනය කරනු ලබයි. එසේ සිදුකල අවස්ථාවක් පහත පරිදිවේ.

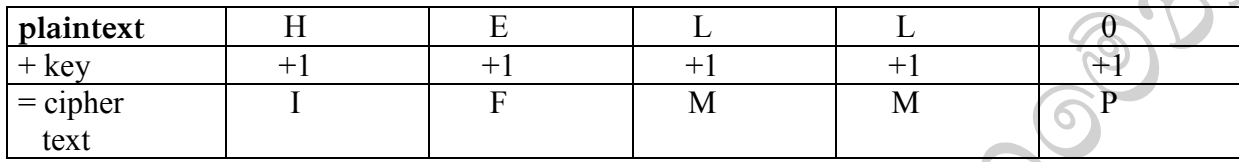

ඉහත පරිවර්තන කියාවලියේ යතුරහි (KEY) අගය +2 කලේ නම් පුතිදනය වන තේතික පෙළ වනුයේ.

(1) LIPPS (2) KHOOR (3)IFNNQ (4) GDKKN (5) JGNNQ

- $21.$  බාහිර ජාලයක සිට මාර්ගකාරකය ( $\hbox{Router}$ ) වෙත දත්ත පැකට්ටුවක් පැමිණිවිට එම පැකට්ටුවේ ඇති ...... $\hbox{A}$ ....... ජාලය තුළ ඇති ....  $B_{\dots\dots\dots}$ ලිපිනය බවට පත් කිරීම සිදුකරන අතර ජාලයේත් පිටතට පණිවිඩ යැවීමේදී මාර්ගකාරකය විසින් ........  $C$  ,  $\ldots$   $D$  ...... බවට පරිවර්තනය කර යවනු ලැබේ. මෙම කියාවලි  $N$ etwor $k$ address translation (NAT) යනුවෙන් හඳුන්වනු ලබයි.ඉහත  $\rm A, B, C, D$  හිස් තැන් සඳහා වඩාත් සුදුසු වදන් සහිත පිළිතුර තතෝරන්න.
	- $(1)$   $A,B$  පොදු ලිපිනය  $C,D$  පුද්ගලික ලිපිනය
	- $(2)$   $A, D$  පොදූ ලිපිනය  $B, C$  පුද්ගලික ලිපිනය
	- $(3)$   $\land$ ,  $D$  පුද්ගලික ලිපිනය  $B, C$  පොදු ලිපිනය
	- $(4)$   $A,B$  පුද්ගලික ලිපිනය  $C,D$  පොදු ලිපිනය
	- $(5)$   $A, C$  පුද්ගලික ලිපිනය  $B, D$  පොදු ලිපිනය
- 22. විවිධ තොරතුරු පද්ධති පිළිබද පහත වගන්ති සලකන්න.

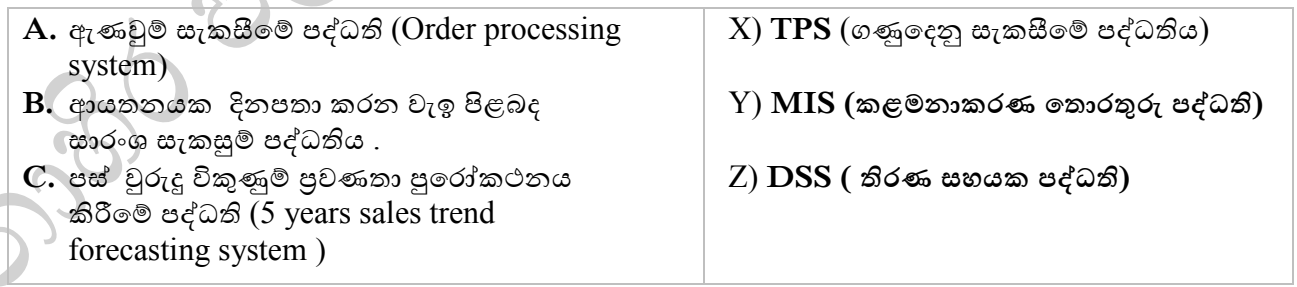

නිවැරදිම ගැ පීමක් සහිත වරණය වන්තන්

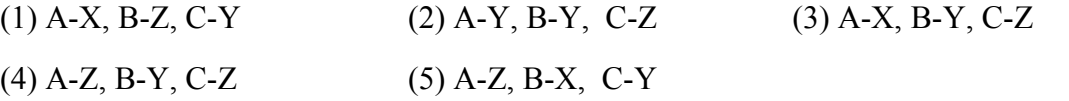

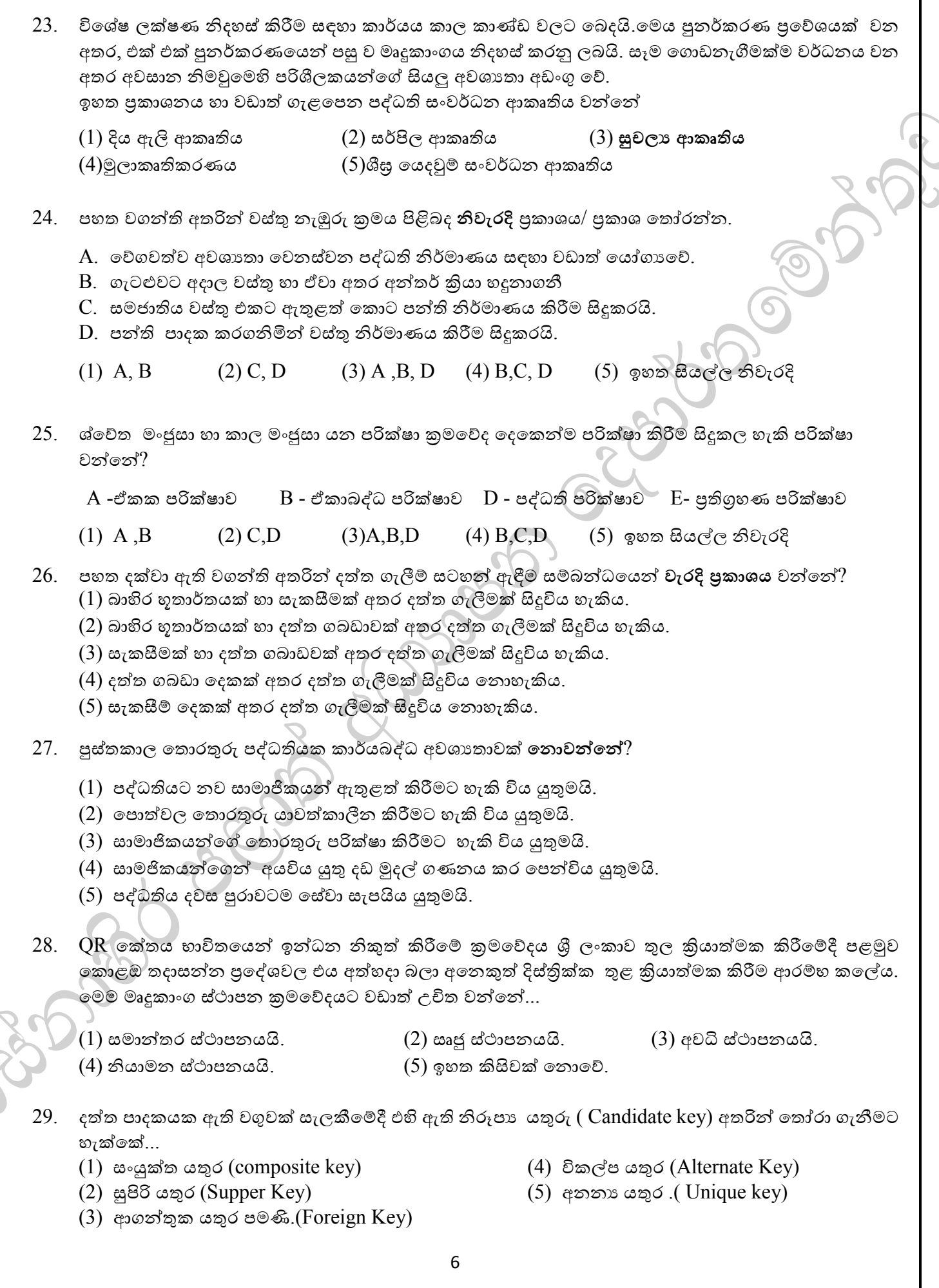

පුශ්ත අංක 30 සිට 33 තෙක් පිළිතුරු ලිවීමට පහත වගුව සලකන්න.

Customer Table Num | CustName | City | Country | ProdID | Description 005 | Bill | London | England | 1 | Table 005 | Bill | London | England | 2 | Desk 008 | Mary | Paris | France | 2 | Desk 008 | Mary | Paris | France | 7 | Cupboard 014 Anne New York USA 5 Cabinet 002 Tom London England 7 Cupboard 002 | Tom | London | England | 1 | Desk  $30.$  වෙම වගුවේ පුාථමික යතුර ලෙස තෝරා ගැනීමට සුදුසු වන්නේ... (1) Num (2) ProdID (3) Num සහ ProdID (4) City (5) Num සහ City  $31.$  වෙම වගුව දෙවන පුමතකරණයට  $(2NF)$  ලක් කිරීමෙන් ලැබිය හැකි වගුව වන්නේ... A- Customer (Num, CustName,City, Country) B- Product (ProdID, Description) C- Cust\_prod (Num,ProdID)  $(1)$  A පමණි.  $(2)$  B පමණි.  $(3)$  C පමණි.  $(4)$  A හා B පමණි  $(5)$ ඉහත සියල්ලම.  $32.$  වෙම වගුව දෙවන පුමතකරණයට  $(2 \text{ NF})$  ලක් කිරීමෙන් ලැබිය හැකි වගුව/වගු වන්නේ... A - Customer (Num, CustName,City) B- City Country (City,Country) C- Product (ProdID, Description) D - Cust Product(Num, ProdID)  $(1)$  A පමණි.  $(2)$  A හා B පමණි.  $(3)$  A හා D පමණි.  $(4)$  A,B හා C පමණි. (5) ඉහත සියල්ලම.  $33.$  ඉහත වගුවේ ඇති  ${\rm Bill}$  ගේ නම  ${\rm John}$  ලෙස වෙනස් කිරීමට අදාළ,  ${\rm SQL}$  කේතය විය හැක්කේ... (1) select Bill from Customer; (2) update Bill from Customer; (3) update Customer set CustName = 'Bill'; (4) update Customer set CustName = 'John' where Num =  $005$ '; (5) update Customer set Name = 'John' where Number =  $'005$ '; 34. භූතාර්ථ සමිබන්ධතා (ER diagram) සටහනක් දීර්ඝ කිරීමේදී නිර්මාණය කරන විස්තෘත භූතාර්ත සටහනක පැවතිය හැකි ලක්ෂණ වන්තන් A. සාමාන්යකරණය B.විශේෂකරණය C. ප්රවේණිය (1) A පමණි (2) A සහ Bපමණි (3) A සහ Cපමණි (4) B සහ C පමණි (5) A,B,C සියල්ලම 35. DML (Data Manipulation Language) විධ න පමණක් අඩාංගු වරණය වන්තන් (1) CREATE, SELECT (2) ALTER, UPDATE (3) UPDATE, SELECT (4) ALTER, DROP (5) DROP, DELETE

පහත ගැලීම් සටහන මගින් පුකාශ කෙරෙන ඇල්ගොරිතමය සලකා  $36$  සහ  $37$  පුශ්නවලට පිළිතුරු සපයන්න. තමමගින් ඇතුලත් කරන ඉලක්කම් 10 ක් අතරින් ධන හ සෘණ සාංඛ්ය ගණන නිරූපණය කිරීමට අතප්ක්ෂ තකතේ.

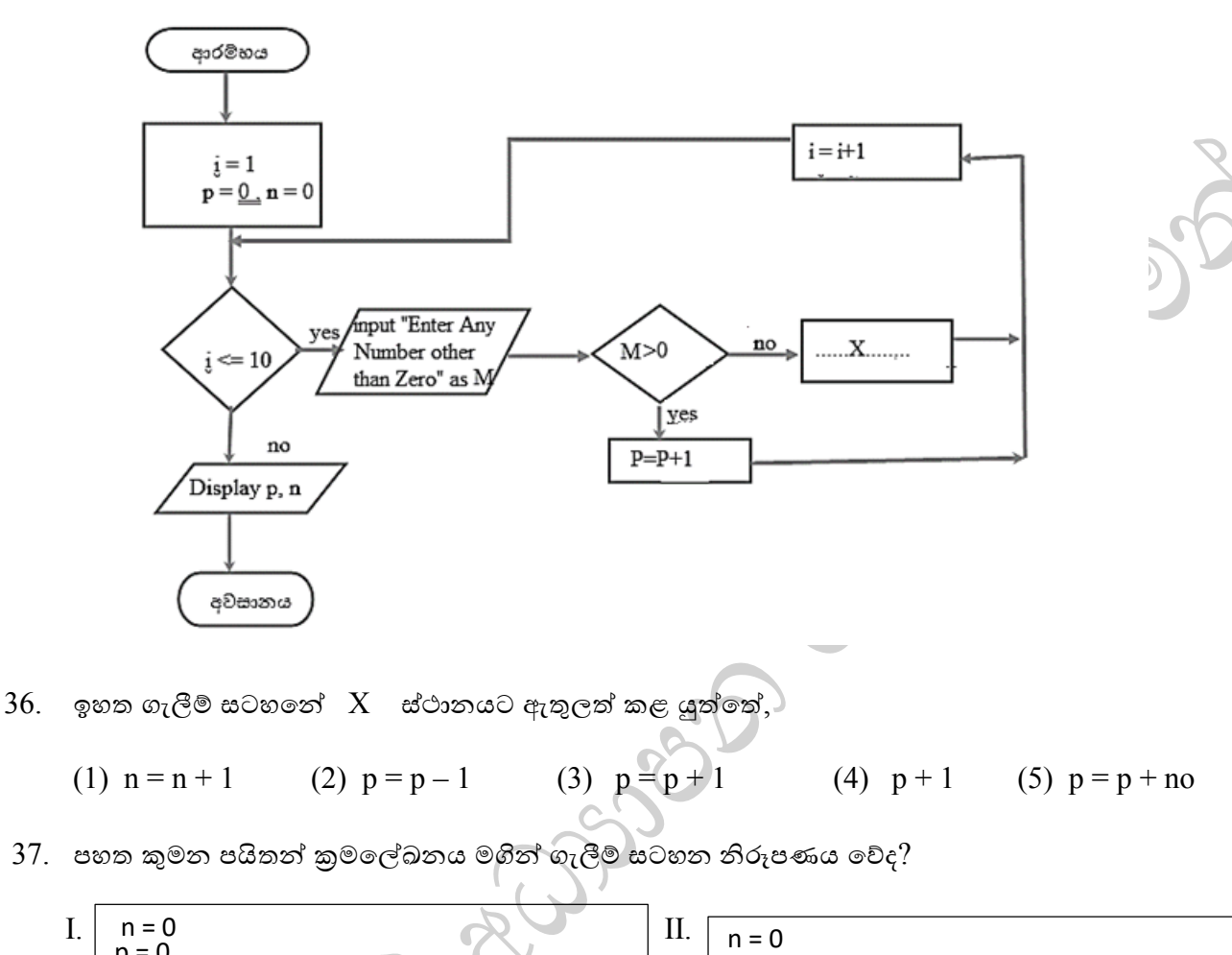

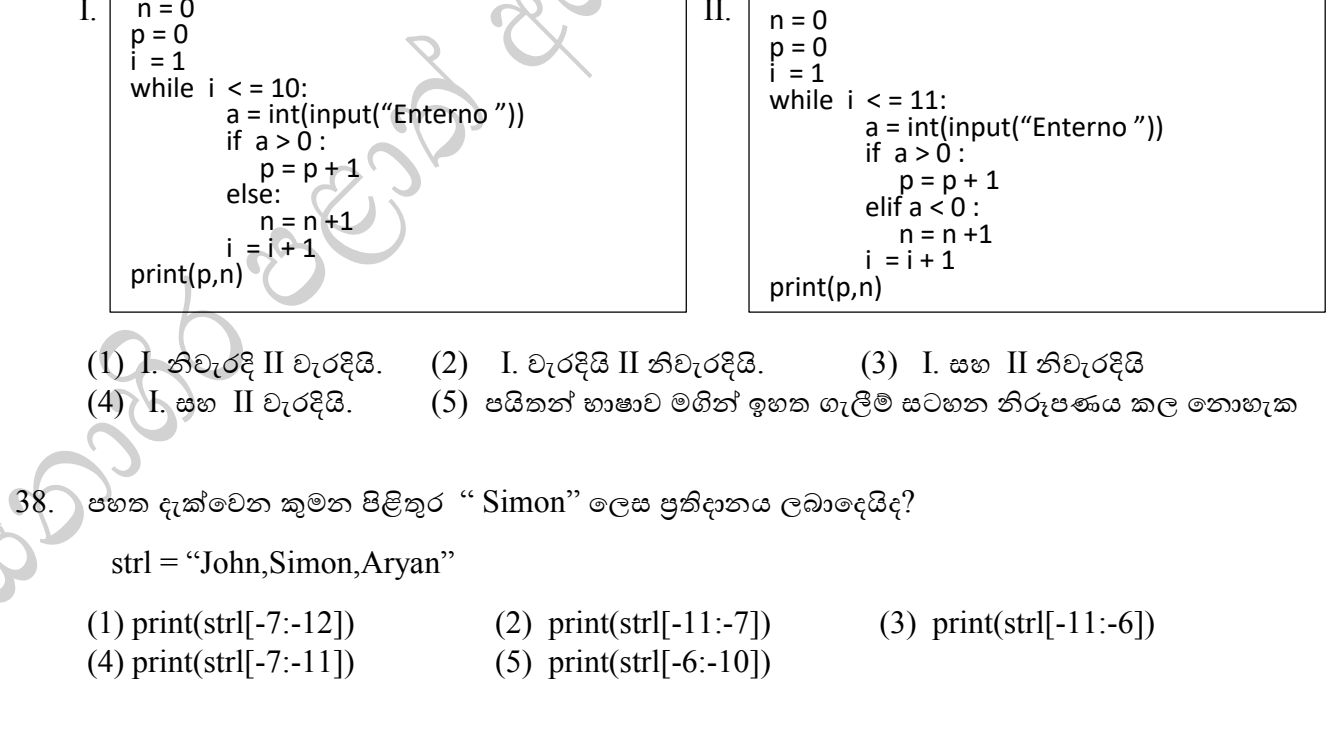

39. පහත පයිතන් කේතයේ පුතිදානය වන්නේ...  $st = "$  Know Program" print(st[:5] + " Python") (1) Know (2) Know Python (3) Know Program (4) Python Know (5) ඉහත කිසිවක් තොවේ.  $40.$  පහත පයිතන් කේතයේ පුතිදානය වන්නේ... Set1 =  $\{0,0,9\}$ Print(set1) (1)  $\{0,0,9\}$  (2)  $\{0,9\}$  (3)  $\{9\}$  (4)  $\{0\}$  (5) Syntax Error 41.  $W = \begin{bmatrix} 3, 2, 5, 1, 6 \end{bmatrix}$ for x in range  $(1, W[4]-1)$ :  $print(x, end = "")$  මෙහි ප්රතිදානය වන්නේ  $(1) 1 2 3 4 5$   $(2) 1 2 3 4$   $(3) 3 2 5 1$   $(4) 6 1 5 2$   $(5) 1 2 3 4$  $42.$  පහත  $\text{PHP}$  වැඩසටහනේ පුතිදානය වන්නේ....  $\langle$ ? Php  $x = 40$ ; While  $($x>=50)$ { echo " Number is : $x$  < br>":  $$x++;$  }  $\gamma$ (1) 10,20,30,40,50 (2) 40,50  $(3)$  අවසන් තොවන (Intinite loop)වැඩසටහනකි.  $(4)$  වැඩසටහන පටන් ගැනීමක් සිදුනොවේ.(never executed)  $(5)$  5.40 සිට 50 දක්වා අගයන් නිරූපණය කෙරෙයි. 43. CSS භාවිත කරමින් අධිසක්ධානය (Hyperlink) සඳහා යටින් ඉරක් තොමැතිව පෙන්වීමට භාවිතා කල හැක්තක්.... (1) a{decoration:no-underline;} (2) a{underline:none;} (3) a{text-decoration:none;} (4) a {text-decoration:no-underline; { (5) a {no:underline; } HTML භාවිතා කරමින් web පිටුවකට විඩියෝවක් ඇතුලත් කිරීමට භාවිතා කල හැකි කේතය වන්නේ..... (1)  $\langle \text{Video} \rangle$  (2)  $\langle \text{move} \rangle$  (3)  $\langle \text{media} \rangle$  (4)  $\langle \text{audio} \rangle$  (5)  $\langle \text{film} \rangle$ 

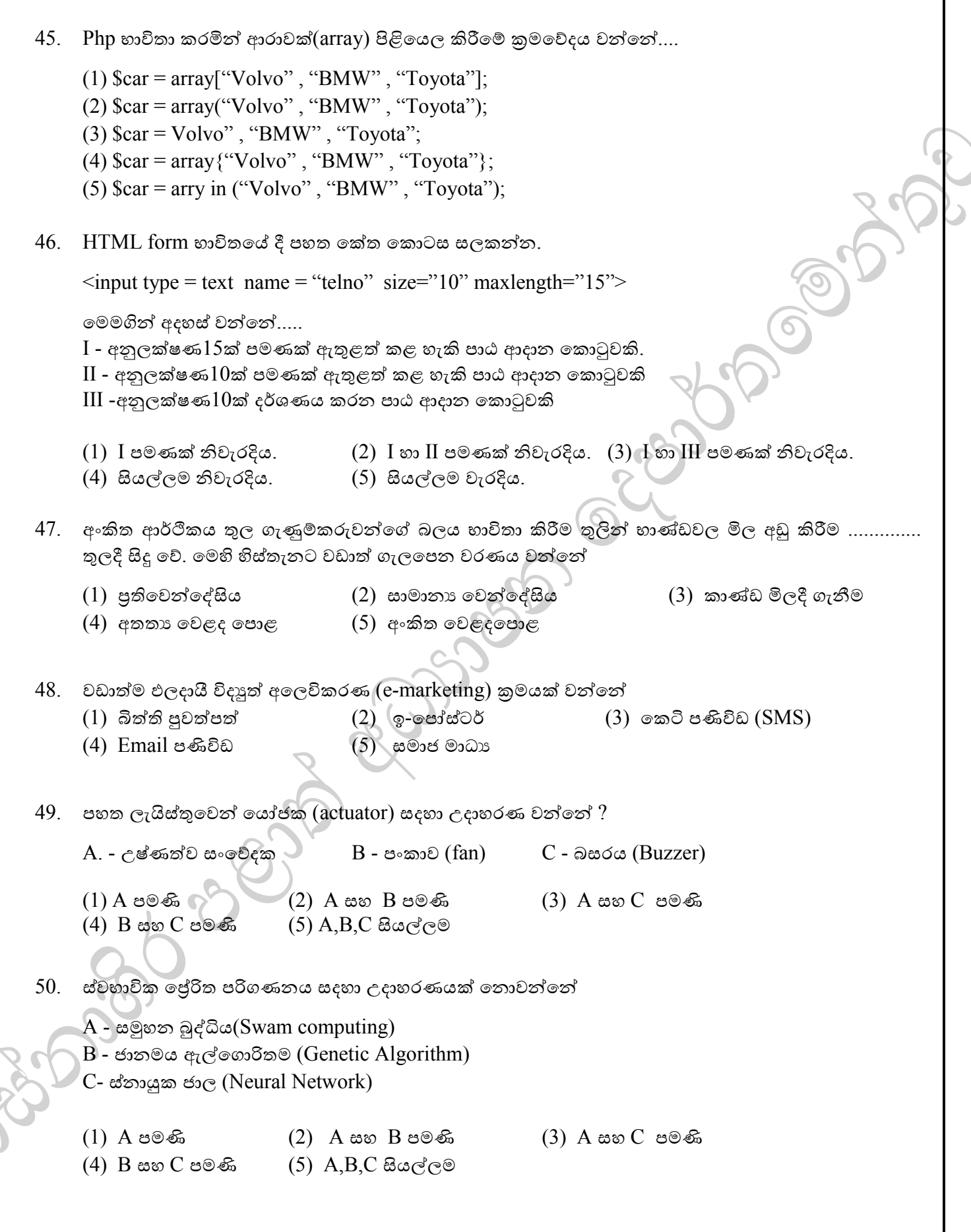